MATRIZ DE PLANIFICACION SEMANAL, AÑO ESCOLAR 2014-2015 MODULO 9: Programación II UNIDAD DICACTICA: **9.1 Programación .Net. (90 horas)** COMPETENCIA DE PERFIL: **Elabora programas orientados a objetos.**

# DOCENTE: PROF.: **ALEJANDRO GARCIA GOMEZ**

FECHA INICIO:  $\frac{26/08/2014}{20}$  FIN:  $\frac{10/10/2014}{20}$  HORAS: **90 HS** 

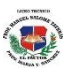

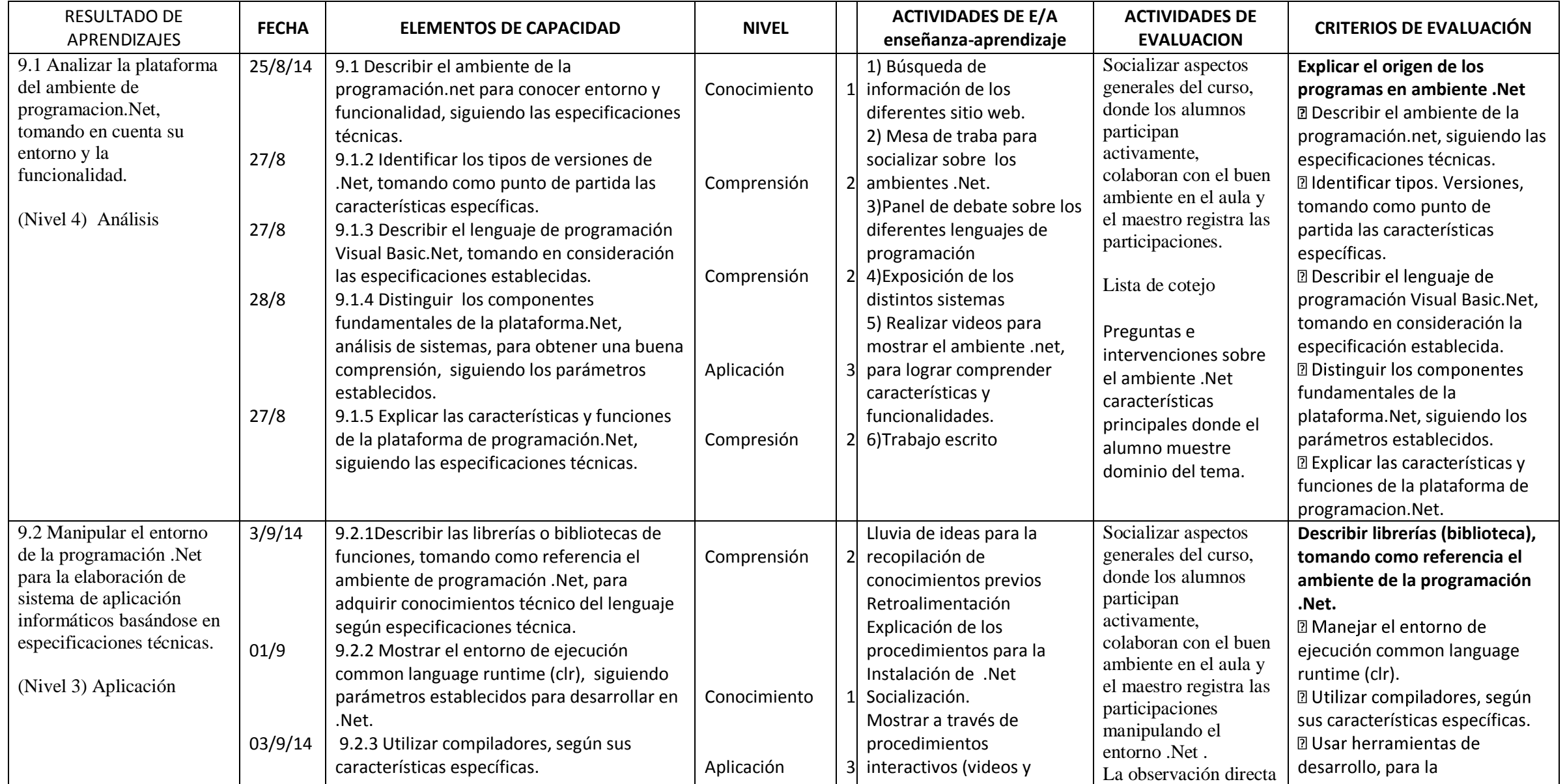

MATRIZ DE PLANIFICACION SEMANAL, AÑO ESCOLAR 2014-2015

MODULO 9: Programación II

UNIDAD DICACTICA: **9.1 Programación .Net. (90 horas)**

COMPETENCIA DE PERFIL: **Elabora programas orientados a objetos.**

#### DOCENTE: PROF.: **ALEJANDRO GARCIA GOMEZ** FECHA INICIO:  $\frac{26/08/2014}{20}$  FIN:  $\frac{10/10/2014}{20}$  HORAS: **90 HS**

 $\overline{\mathbf{Q}}$ 

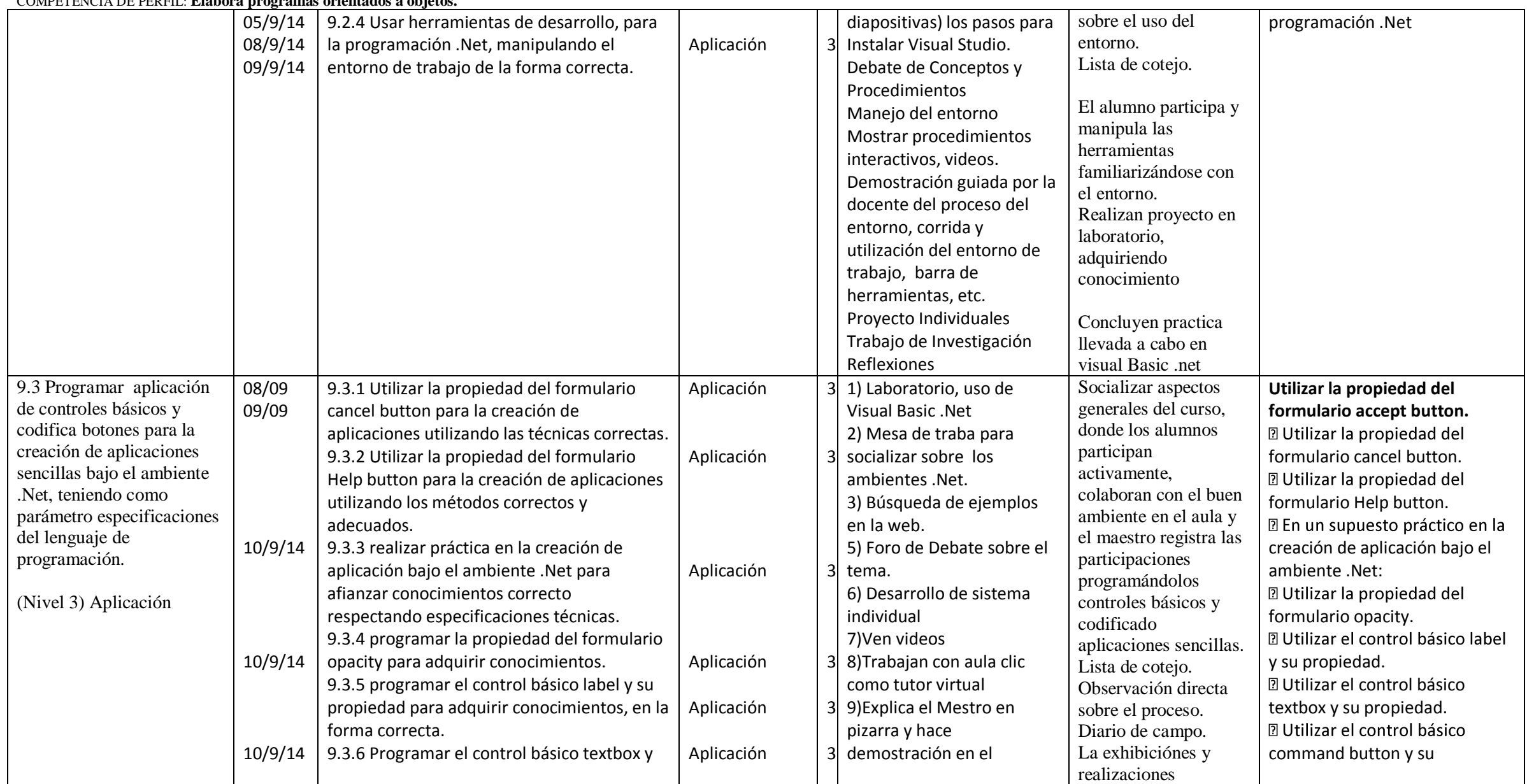

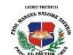

MATRIZ DE PLANIFICACION SEMANAL, AÑO ESCOLAR 2014-2015

MODULO 9: Programación II

UNIDAD DICACTICA: **9.1 Programación .Net. (90 horas)**

COMPETENCIA DE PERFIL: **Elabora programas orientados a objetos.**

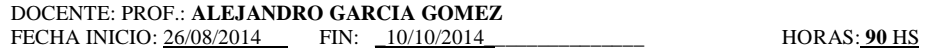

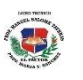

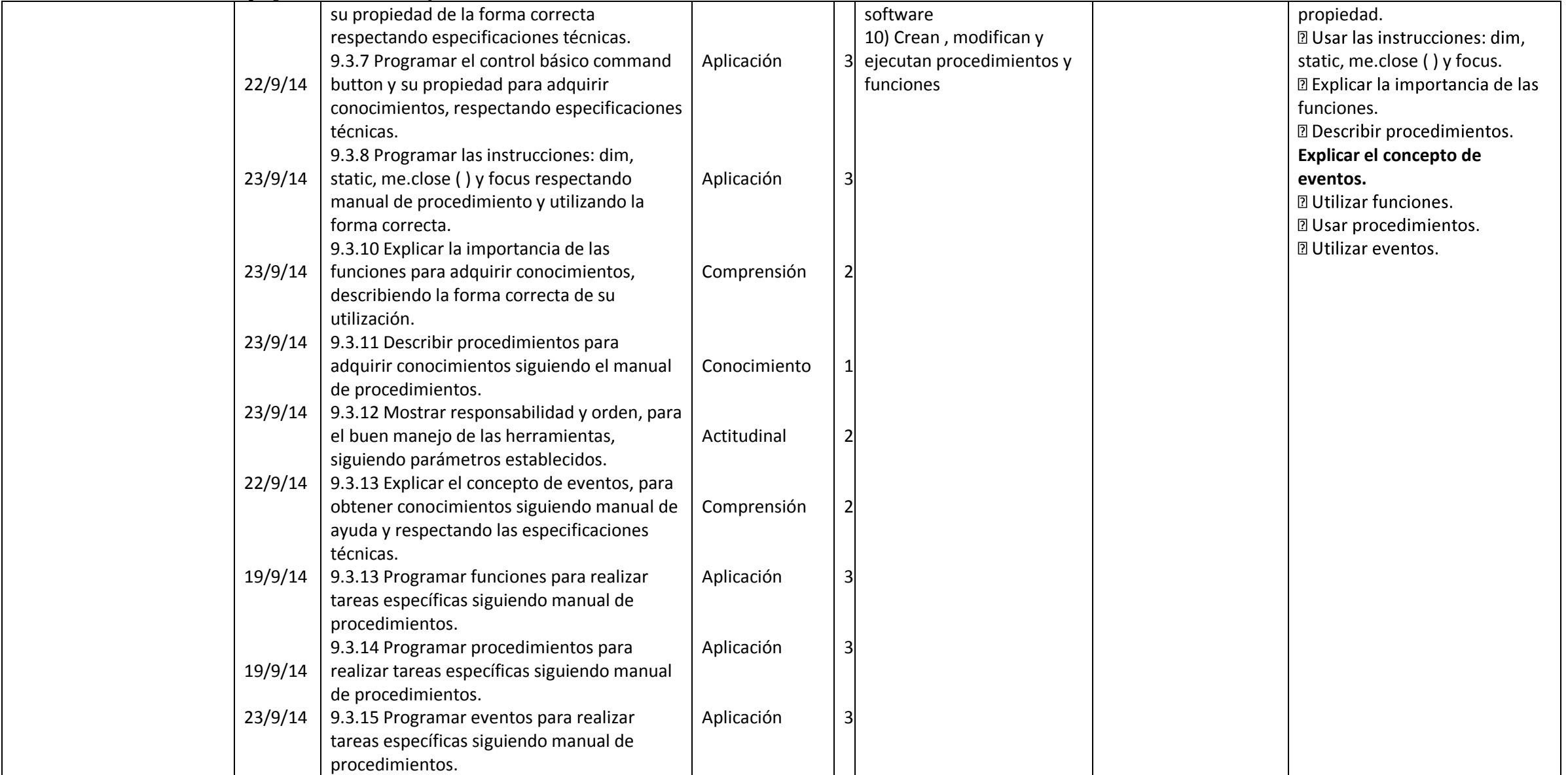

MATRIZ DE PLANIFICACION SEMANAL, AÑO ESCOLAR 2014-2015

MODULO 9: Programación II

UNIDAD DICACTICA: **9.1 Programación .Net. (90 horas)**

COMPETENCIA DE PERFIL: **Elabora programas orientados a obje** 

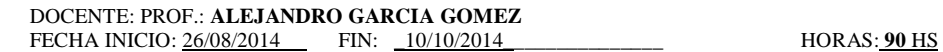

los programas.

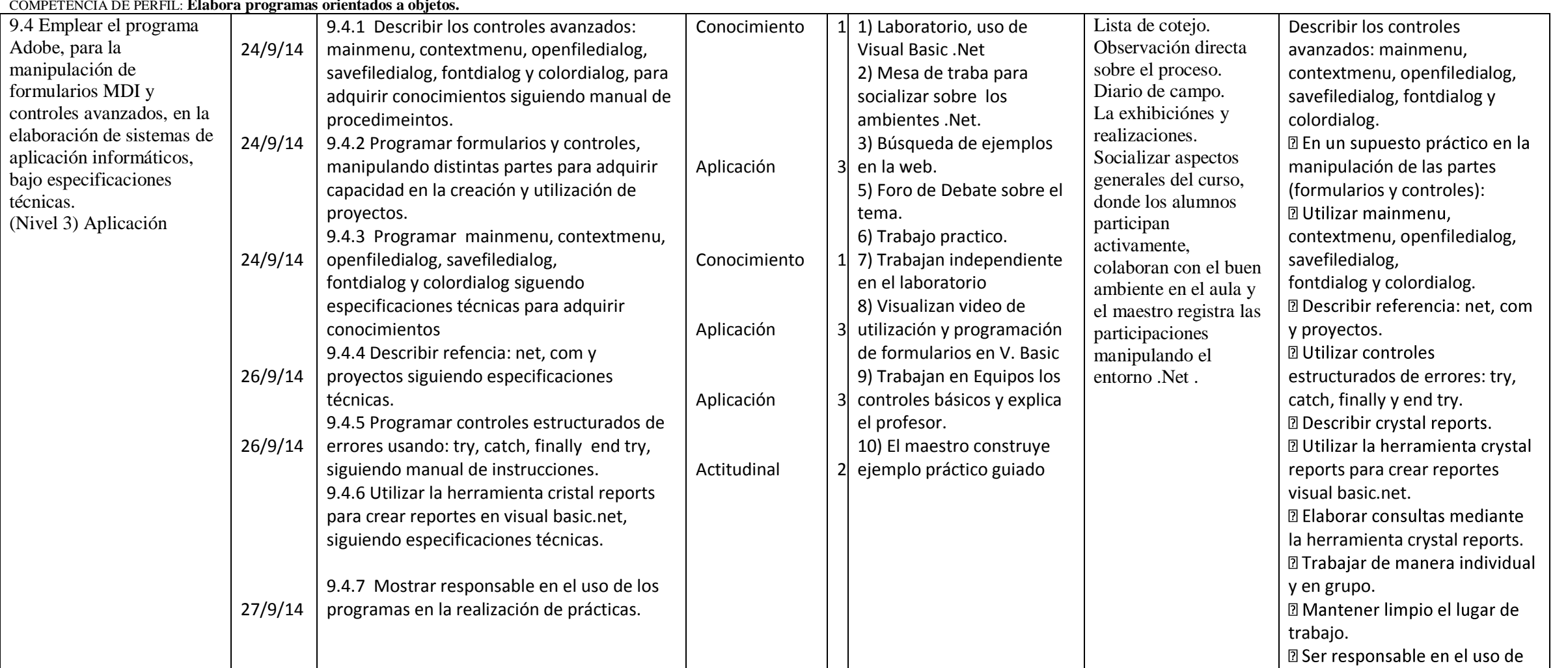

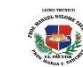